## IA008: Computational Logic �. Prolog

#### Achim Blumensath [blumens@fi.muni.cz](mailto:blumens@fi.muni.cz)

Faculty of Informatics, Masaryk University, Brno

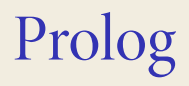

## Prolog

**Syntax**

A **Prolog** program consists of a sequence of statements of the form

$$
p(\bar{s})
$$
. or  $p(\bar{s})$ : $-q_0(\bar{t}_0),..., q_{n-1}(\bar{t}_{n-1})$ .

 $p, q_i$  relation symbols,  $\bar{s}$ ,  $\bar{t}_i$  tuples of terms.

**Semantics**

$$
p(\bar{s})
$$
 :=  $q_0(\bar{t}_0), \ldots, q_{n-1}(\bar{t}_{n-1}).$ 

corresponds to the implication

$$
p(\overline{s}) \leftarrow \exists \overline{y} [q_0(\overline{t}_0) \wedge \cdots \wedge q_{n-1}(\overline{t}_{n-1})]
$$

where  $\bar{y}$  are all the variables that do not appear in  $\bar{s}$ .

```
father of (peter, sam).
father of (peter, tina).
mother of(sara, john).
parent_of(X, Y) : – father_of(X, Y).
parent_of(X, Y) : – mother_of(X, Y).
sibling_of(X, Y) : – parent_of(Z, X), parent_of(Z, Y).
ancestor of(X, Y) ∶ − father of(X, Z), ancestor of(Z, Y).
```
### Interpreter

#### On input

$$
p_0(\overline{s}_0),\ldots,p_{n-1}(\overline{s}_{n-1}).
$$

the program finds all values for the variables satisfying the conjunction

$$
p_0(\bar{s}_0)\wedge\cdots\wedge p_{n-1}(\bar{s}_{n-1}).
$$

#### **Example**

```
?- sibling_of(sam, tina).
Yes
```

```
?- sibling_of(X, Y).
X = sam, Y = tina
```
### Execution

### **Input**

- $\rightarrow$  program  $\Pi$  (set of Horn clauses)
- $\triangleright$  goal  $\varphi(\bar{X}) = \psi_0(\bar{X}) \wedge \cdots \wedge \psi_{n-1}(\bar{X})$

#### **Evaluation strategy**

- **► transform**  $\neg \varphi = \neg \psi_0 \vee \cdots \vee \neg \psi_{n-1}$  into a clause;
- **► use resolution to check for which values of**  $\bar{X}$  **the union**  $\Pi \cup {\neg \varphi(\bar{X})}$  is unsatisfiable.

#### **Remark**

As we are dealing with a set of Horn clauses, we can use **linear resolution.** The variant used by Prolog-interpreters is called **SLD-resolution.**

### SLD-resolution

- $\triangleright$  Current goal:  $\neg \psi_0 \vee \cdots \vee \neg \psi_{n-1}$
- If  $n = 0$ , stop.
- ► Otherwise, find a clause  $\psi' \leftarrow \vartheta_0 \land \cdots \land \vartheta_{m-1}$  from  $\Pi$  such that  $\psi_0$ and  $\psi'$  can be unified.
- ▸ If no such clause exists, backtrack.
- ▸ Otherwise, resolve them to produce the new goal

$$
\tau(\neg\vartheta_0)\vee\cdots\vee\tau(\neg\vartheta_{m-1})\vee\sigma(\neg\psi_1)\vee\cdots\vee\sigma(\neg\psi_{n-1}).
$$

( $\sigma$ ,  $\tau$  is the most general unifier of  $\psi_0$  and  $\psi'$ .)

#### **Implementation**

Use a stack machine that keeps the current goal on the stack. (<sup>→</sup> **Warren Abstract Machine**)

```
father_of(peter, sam).
father_of(peter, tina).
mother_of(sara, john).
parent_of(X, Y) :- mother_of(X, Y).
parent_of(X, Y) :- father_of(X, Y).
sibling_of(X, Y) :- parent_of(Z, X), parent_of(Z, Y).
```
#### **Input** sibling\_of(tina,sam)

goal <sup>¬</sup>sibling\_of(tina,sam)

```
father_of(peter, sam).
father_of(peter, tina).
mother_of(sara, john).
parent_of(X, Y) :- mother_of(X, Y).
parent_of(X, Y) :- father_of(X, Y).
sibling_of(X, Y) :- parent_of(Z, X), parent_of(Z, Y).
```
#### **Input** sibling\_of(tina,sam)

goal <sup>¬</sup>sibling\_of(tina,sam) unify with sibling of(X, Y) ← parent of(Z, X)  $\land$  parent of(Z, Y)

```
father_of(peter, sam).
father_of(peter, tina).
mother_of(sara, john).
parent_of(X, Y) :- mother_of(X, Y).
parent_of(X, Y) :- father_of(X, Y).
sibling_of(X, Y) :- parent_of(Z, X), parent_of(Z, Y).
```
#### **Input** sibling\_of(tina,sam)

 $goal$   $\neg$ sibling\_of(tina, sam) unify with sibling\_of(X, Y) ← parent\_of(Z, X)  $\land$  parent\_of(Z, Y) unifier  $X = \text{tina}, Y = \text{sam}$ 

```
father_of(peter, sam).
father_of(peter, tina).
mother_of(sara, john).
parent_of(X, Y) :- mother_of(X, Y).
parent_of(X, Y) :- father_of(X, Y).
sibling_of(X, Y) :- parent_of(Z, X), parent_of(Z, Y).
```
#### **Input** sibling\_of(tina,sam)

 $\alpha$   $\rightarrow$  sibling of(tina, sam) unify with sibling of(X, Y) ← parent of(Z, X)  $\land$  parent of(Z, Y) unifier  $X = \text{tina}$ ,  $Y = \text{sam}$ <br>new goal  $\rightarrow$ parent\_of(Z, tina  $\lnot$  parent of(Z, tina),  $\lnot$  parent of(Z, sam)

```
father_of(peter, sam).
father_of(peter, tina).
mother_of(sara, john).
parent_of(X, Y) :- mother_of(X, Y).
parent_of(X, Y) :- father_of(X, Y).
sibling_of(X, Y) :- parent_of(Z, X), parent_of(Z, Y).
```
#### **Input** sibling\_of(tina,sam)

goal  $\lnot$   $\lnot$ 

```
father_of(peter, sam).
father_of(peter, tina).
mother_of(sara, john).
parent_of(X, Y) :- mother_of(X, Y).
parent_of(X, Y) :- father_of(X, Y).
sibling_of(X, Y) :- parent_of(Z, X), parent_of(Z, Y).
```
#### **Input** sibling\_of(tina,sam)

goal  $\neg$ parent of(Z, tina),  $\neg$ parent of(Z, sam) unify with parent\_of(X, Y)  $\leftarrow$  mother\_of(X, Y)

```
father_of(peter, sam).
father_of(peter, tina).
mother_of(sara, john).
parent_of(X, Y) :- mother_of(X, Y).
parent_of(X, Y) :- father_of(X, Y).
sibling_of(X, Y) :- parent_of(Z, X), parent_of(Z, Y).
```
#### **Input** sibling\_of(tina,sam)

goal  $\neg$ parent of(Z, tina),  $\neg$ parent of(Z, sam) unify with parent of(X, Y)  $\leftarrow$  mother of(X, Y) unifier  $X = Z$ ,  $Y = \text{tina}$ 

```
father_of(peter, sam).
father_of(peter, tina).
mother_of(sara, john).
parent_of(X, Y) :- mother_of(X, Y).
parent_of(X, Y) :- father_of(X, Y).sibling_of(X, Y) :- parent_of(Z, X), parent_of(Z, Y).
```
#### **Input** sibling\_of(tina,sam)

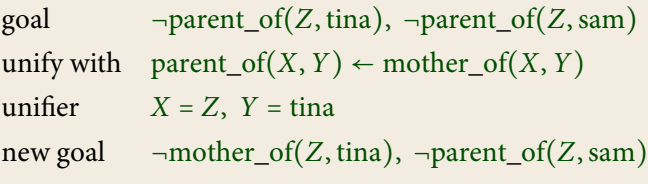

```
father_of(peter, sam).
father_of(peter, tina).
mother_of(sara, john).
parent_of(X, Y) :- mother_of(X, Y).
parent_of(X, Y) :- father_of(X, Y).
sibling_of(X, Y) :- parent_of(Z, X), parent_of(Z, Y).
```
#### **Input** sibling\_of(tina,sam)

```
goal \negmother_of(Z, tina), \neg parent_of(Z, sam)
```

```
father_of(peter, sam).
father_of(peter, tina).
mother_of(sara, john).
parent_of(X, Y) :- mother_of(X, Y).
parent_of(X, Y) :- father_of(X, Y).
sibling_of(X, Y) :- parent_of(Z, X), parent_of(Z, Y).
```
#### **Input** sibling\_of(tina,sam)

goal  $\neg$ mother of(Z, tina),  $\neg$ parent of(Z, sam) unify with mother of  $(sara, john)$ 

```
father_of(peter, sam).
father_of(peter, tina).
mother_of(sara, john).
parent_of(X, Y) :- mother_of(X, Y).
parent_of(X, Y) :- father_of(X, Y).
sibling_of(X, Y) :- parent_of(Z, X), parent_of(Z, Y).
```
#### **Input** sibling\_of(tina,sam)

goal  $\neg$ mother of(Z, tina),  $\neg$ parent of(Z, sam) unify with mother of  $(sara, john)$ fails

```
father_of(peter, sam).
father_of(peter, tina).
mother_of(sara, john).
parent_of(X, Y) :- mother_of(X, Y).
parent_of(X, Y) :- father_of(X, Y).
sibling_of(X, Y) :- parent_of(Z, X), parent_of(Z, Y).
```
#### **Input** sibling\_of(tina,sam)

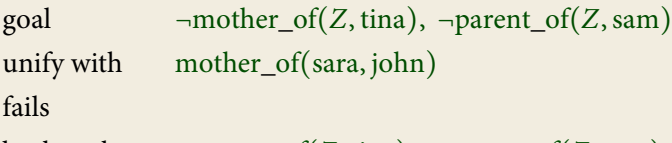

```
backtrack to \lnot \lnot parent_of(Z, tina), \lnot parent_of(Z, sam)
```

```
father_of(peter, sam).
father_of(peter, tina).
mother_of(sara, john).
parent_of(X, Y) :- mother_of(X, Y).
parent_of(X, Y) :- father_of(X, Y).
sibling_of(X, Y) :- parent_of(Z, X), parent_of(Z, Y).
```
#### **Input** sibling\_of(tina,sam)

goal  $\lnot$   $\lnot$ 

```
father_of(peter, sam).
father_of(peter, tina).
mother_of(sara, john).
parent_of(X, Y) :- mother_of(X, Y).
parent_of(X, Y) :- father_of(X, Y).
sibling_of(X, Y) :- parent_of(Z, X), parent_of(Z, Y).
```
#### **Input** sibling\_of(tina,sam)

goal  $\neg$ parent of(Z, tina),  $\neg$ parent of(Z, sam) unify with parent\_of(X, Y)  $\leftarrow$  father\_of(X, Y)

```
father_of(peter, sam).
father_of(peter, tina).
mother_of(sara, john).
parent_of(X, Y) :- mother_of(X, Y).
parent_of(X, Y) :- father_of(X, Y).
sibling_of(X, Y) :- parent_of(Z, X), parent_of(Z, Y).
```
#### **Input** sibling\_of(tina,sam)

goal  $\neg$ parent of(Z, tina),  $\neg$ parent of(Z, sam) unify with parent of(X, Y) ← father of(X, Y) unifier  $X = Z$ ,  $Y = \text{tina}$ 

```
father_of(peter, sam).
father_of(peter, tina).
mother_of(sara, john).
parent_of(X, Y) :- mother_of(X, Y).
parent_of(X, Y) :- father_of(X, Y).sibling_of(X, Y) :- parent_of(Z, X), parent_of(Z, Y).
```
#### **Input** sibling\_of(tina,sam)

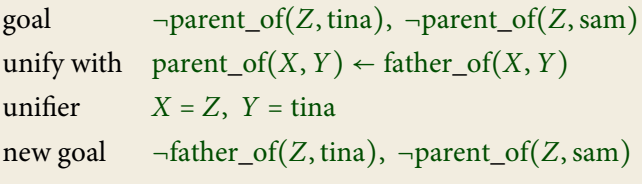

```
father_of(peter, sam).
father_of(peter, tina).
mother_of(sara, john).
parent_of(X, Y) :- mother_of(X, Y).
parent_of(X, Y) :- father_of(X, Y).
sibling_of(X, Y) :- parent_of(Z, X), parent_of(Z, Y).
```
# **Input** sibling\_of(tina,sam) goal  $\neg$ -father\_of(Z, tina),  $\neg$ parent\_of(Z, sam)

```
father_of(peter, sam).
father_of(peter, tina).
mother_of(sara, john).
parent_of(X, Y) :- mother_of(X, Y).
parent_of(X, Y) :- father_of(X, Y).
sibling_of(X, Y) :- parent_of(Z, X), parent_of(Z, Y).
```
# **Input** sibling\_of(tina,sam) goal  $\neg$   $\neg$   $f$ ather $of$  $(Z, \text{tina})$ ,  $\neg$   $\rho$   $\neg$   $f$  $(fZ, \text{sam})$ unify with father\_of(peter,sam)

```
father_of(peter, sam).
father_of(peter, tina).
mother_of(sara, john).
parent_of(X, Y) :- mother_of(X, Y).
parent_of(X, Y) :- father_of(X, Y).
sibling_of(X, Y) :- parent_of(Z, X), parent_of(Z, Y).
```
# **Input** sibling\_of(tina,sam) goal  $\neg$   $\neg$   $f$ ather $of$  $(Z, \text{tina})$ ,  $\neg$   $\rho$   $\neg$   $f$  $(fZ, \text{sam})$ unify with father\_of(peter,sam) fails

```
father_of(peter, sam).
father_of(peter, tina).
mother_of(sara, john).
parent_of(X, Y) :- mother_of(X, Y).
parent_of(X, Y) :- father_of(X, Y).
sibling_of(X, Y) :- parent_of(Z, X), parent_of(Z, Y).
```
#### **Input** sibling\_of(tina,sam)

goal  $\neg$   $\neg$   $f$ ather $of$  $(Z, \text{tina})$ ,  $\neg$   $\rho$   $\neg$   $f$  $(fZ, \text{sam})$ unify with father\_of(peter,sam) fails

unify with father of (peter, tina)

```
father_of(peter, sam).
father_of(peter, tina).
mother_of(sara, john).
parent_of(X, Y) :- mother_of(X, Y).
parent_of(X, Y) :- father_of(X, Y).
sibling_of(X, Y) :- parent_of(Z, X), parent_of(Z, Y).
```
#### **Input** sibling\_of(tina,sam)

```
goal \neg \neg fatherof(Z, \text{tina}), \neg \rho \neg f(fZ, \text{sam})unify with father_of(peter,sam)
fails
unify with father of (peter, tina)
unifier Z = peter
```

```
father_of(peter, sam).
father_of(peter, tina).
mother_of(sara, john).
parent_of(X, Y) :- mother_of(X, Y).
parent_of(X, Y) :- father_of(X, Y).
sibling_of(X, Y) :- parent_of(Z, X), parent_of(Z, Y).
```
#### **Input** sibling\_of(tina,sam)

```
goal \neg \neg fatherof(Z, \text{tina}), \neg \rho \neg f(fZ, \text{sam})unify with father_of(peter, sam)
fails
unify with father of (peter, tina)
unifier Z = peter
new goal \lnot \lnot parent_of(peter, sam)
```

```
father_of(peter, sam).
father_of(peter, tina).
mother_of(sara, john).
parent_of(X, Y) :- mother_of(X, Y).
parent_of(X, Y) :- father_of(X, Y).sibling_of(X, Y) :- parent_of(Z, X), parent_of(Z, Y).
```
#### **Input** sibling\_of(tina,sam)

goal <sup>¬</sup>parent\_of(peter,sam)

```
father_of(peter, sam).
father_of(peter, tina).
mother_of(sara, john).
parent_of(X, Y) :- mother_of(X, Y).
parent_of(X, Y) :- father_of(X, Y).
sibling_of(X, Y) :- parent_of(Z, X), parent_of(Z, Y).
```
# **Input** sibling\_of(tina,sam) goal <sup>¬</sup>parent\_of(peter,sam) . . . . . . goal <sup>¬</sup>father\_of(peter,sam)

```
father_of(peter, sam).
father_of(peter, tina).
mother_of(sara, john).
parent_of(X, Y) :- mother_of(X, Y).
parent_of(X, Y) :- father_of(X, Y).sibling_of(X, Y) :- parent_of(Z, X), parent_of(Z, Y).
```
#### **Input** sibling\_of(tina,sam)

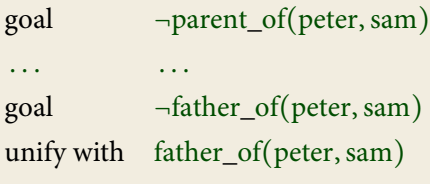

```
father_of(peter, sam).
father_of(peter, tina).
mother_of(sara, john).
parent_of(X, Y) :- mother_of(X, Y).
parent_of(X, Y) :- father_of(X, Y).sibling_of(X, Y) :- parent_of(Z, X), parent_of(Z, Y).
```
#### **Input** sibling\_of(tina,sam)

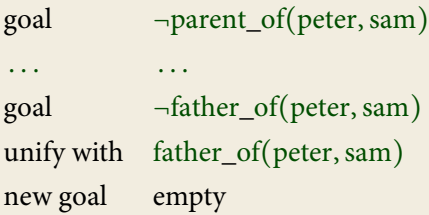

### Search tree

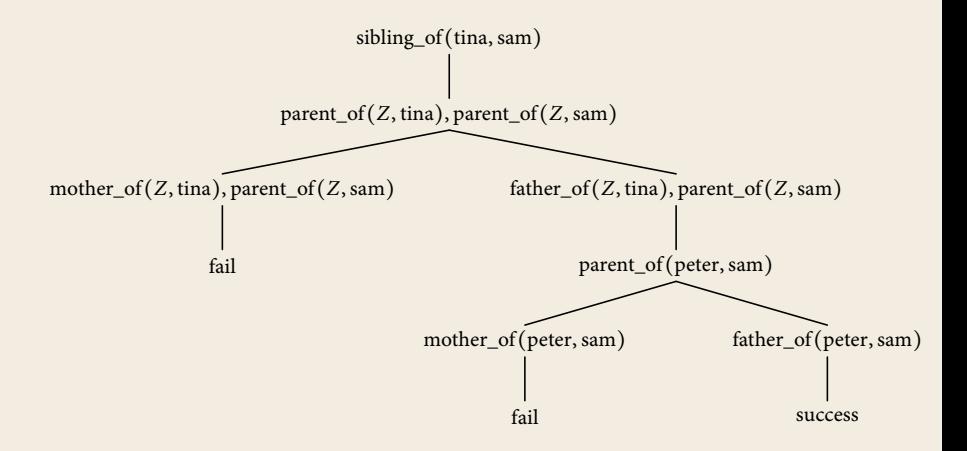

### **Caveats**

Prolog-interpreters use a simpler (and **unsound**) form of unification that ignores multiple occurrences of variables. E.g. they happily unify  $p(x, f(x))$  with  $p(f(y), f(y))$  (equating  $x = f(y)$  for the first x and  $x = y$  for the second one).

### **Caveats**

Prolog-interpreters use a simpler (and **unsound**) form of unification that ignores multiple occurrences of variables. E.g. they happily unify  $p(x, f(x))$  with  $p(f(y), f(y))$  (equating  $x = f(y)$  for the first x and  $x = y$  for the second one).

It is also easy to get infinite loops if you are not careful with the ordering of the clauses:

```
edge(c,d).
path(X, Y) :- path(X, Z), edge(Z, Y).
path(X, Y) :- edge(X, Y).
```
produces

...

```
?- path(X, Y).
path(X,Z), edge(Z,Y).
path(X, U), edge(U,Z), edge(Z,Y).
path(X, V), edge(V,U), edge(U,Z), edge(Z,Y).
```
### Example: List processing

```
append([], L, L).append([H|T], L, [H|R]) :- append(T, L, R).
?- append([a,b], [c,d], X).
X = [a, b, c, d]?- append(X, Y, [a, b, c, d])X = [], Y = [a, b, c, d]X = [a], Y = [b, c, d]X = [a, b], Y = [c, d]
```

```
X = [a, b, c], Y = [d]
```

```
X = [a, b, c, d], Y = [1, 1]
```
### Example: List processing

```
reverse(Xs, Ys) :- reverse(Xs, [], Ys).
```

```
reverse_([], Ys, Ys).
reverse_([X|Xs], Rs, Ys) :- reverse_(Xs, [X|Rs], Ys).
```

```
reverse([a,b,c], X)
reverse_{}(a,b,c], [1, X)reverse_{(b,c]}, [a], X)reverse_{c}([c], [b,a], X)reverse_{.[[], [c,b,a], X)}X = [c, b, a]
```
### Example: Natural language recognition

```
sentence(X,R): - noun(X, Y), verb(Y, R).
sentence(X,R): - noun(X, Y), verb(Y, Z), noun(Z, R).
```

```
noun\_phrase(X, R) :- noun(X, R).
noun\_phrase([ 'a' ] \mid X], R) :- noun(X, R).noun\_phrase(['the' | X], R) :- noun(X, R).
```

```
noun(['cat' | R], R).noun(['mouse' | R], R).noun(['dog' | R], R).
```
 $verb(['eats' | R], R).$  $verb(['hunts' | R], R)$ .  $verb(['plays' | R], R).$ 

### **Cuts**

Control backtracking using **cuts:**

 $p := q_0, q_1, !, q_2, q_3.$ 

When backtracking across a cut !, directly jump to the head of the rule and assume it fails. Do not try other rules.

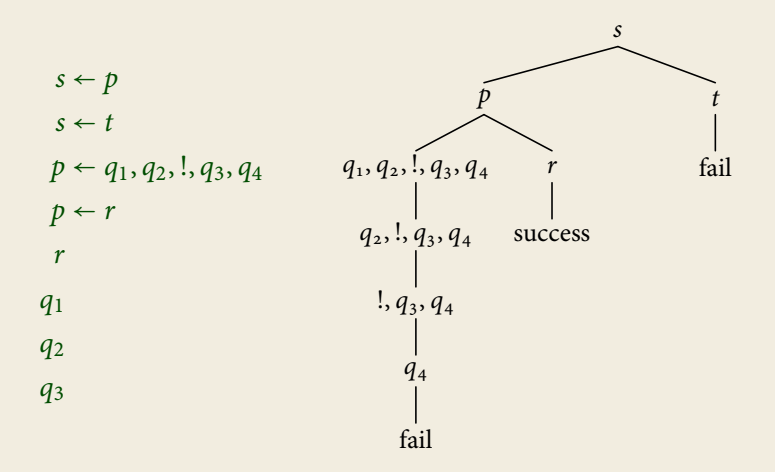

### Negation

#### **Problem**

If we allow **negation,** the formulae are no longer **Horn** and SLD-resolution does no longer work.

#### **Possible Solutions**

- ▸ **Closed World Assumption** If we cannot derive p, it is false (**Negation as Failure**).
- ▸ **Completed Database**

 $p \leftarrow q_0, \ldots, p \leftarrow q_n$  is interpreted as the stronger statement  $p \leftrightarrow q_0 \vee \cdots \vee q_n$ .

Being connected by a path of non-edges:  $q(X,X)$ .  $q(X,Y) := q(X,Z)$ , **not** $(p(Z,Y))$ .

Implementing negation using cuts:

```
not(A) :- A, !, fail.
not(A).
```
Some cuts can be implemented using negation:

 $p - a$ ,  $p - a$ ,  $b$ . p  $p - a$ ,  $b$ . p :- c. p :- **not**(a), c.

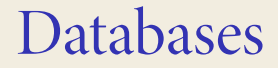

### Databases

### **Definition**

#### A database is a set of relations called tables.

#### Example

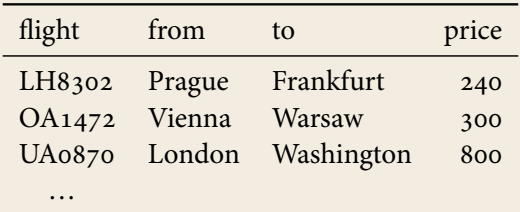

### **Formal Definitions**

We treat a database as a structure  $\mathfrak{A} = \langle A, R_0, \ldots, R_n \rangle$  with

- $\blacktriangleright$  universe A containing all entries and
- one relation  $R_i \subseteq A \times \cdots \times A$  per table.

The active domain of a database is the set of elements appearing in some relation.

#### Example

In the previous table, the active domain contains:

LH8302, OA1472, UA0870, 240, 300, 800, Prague, Frankfurt, Vienna, Warsaw, London, Washington

### **Oueries**

A **query** is a function mapping each database to a relation.

#### **Example**

Input: database of direct flights Output: table of all flight connections possibly including stops

In Prolog: database **flight**, query **connection**.

```
flight('LH8302', 'Prague', 'Frankfurt', 240).
flight('OA1472', 'Vienna', 'Warsaw', 300).
flight('UA0870', 'London', 'Washington', 800).
```

```
connection(From, To) := flight(X, From, To, Y).connection(From, To) :-
  flight(X, From, T, Y), connection(T, To).
```
## Relational Algebra

### **Syntax**

- ▸ basic relations
- ▸ boolean operations ∩, ∪, ∖, All
- $\triangleright$  cartesian product  $\times$
- $\blacktriangleright$  selection  $\sigma_{ij}$
- $\triangleright$  projection  $\pi_{u_0...u_{n-1}}$

### **Examples**

$$
\blacktriangleright \ \pi_{1,0}(R) = \{ (b,a) \mid (a,b) \in R \}
$$

►  $\pi_{0,3}(\sigma_{1,2}(E \times E)) = \{ (a, c) | (a, b), (b, c) \in E \}$ 

## Relational Algebra

### **Syntax**

- ▸ basic relations
- ▸ boolean operations ∩, ∪, ∖, All
- $\triangleright$  cartesian product  $\times$
- $\blacktriangleright$  selection  $\sigma_{ij}$
- $\rightarrow$  projection  $\pi_{u_0...u_{n-1}}$

### **Examples**

$$
\blacktriangleright \ \pi_{1,0}(R) = \{ (b,a) \mid (a,b) \in R \}
$$

▶ 
$$
\pi_{0,3}(\sigma_{1,2}(E \times E)) = \{(a,c) | (a,b), (b,c) \in E\}
$$

**Join**

$$
R \bowtie_{ij} S := \sigma_{ij} (R \times S)
$$

### Expressive Power

### **Theorem** Relational Algebra <sup>=</sup> First-Order Logic

### Expressive Power

## **Theorem** Relational Algebra <sup>=</sup> First-Order Logic

**Proof**

 $(\leq)$ 

$$
R^* := R(x_0, ..., x_{n-1})
$$
  
\n
$$
(s \cap t)^* := s^* \wedge t^*
$$
  
\n
$$
(s \cup t)^* := s^* \vee t^*
$$
  
\n
$$
(s \vee t)^* := s^* \wedge \neg t^*
$$
  
\n
$$
All^* := true
$$
  
\n
$$
(s \times t)^* := s^*(x_0, ..., x_{m-1}) \wedge t^*(x_m, ..., x_{m+n-1})
$$
  
\n
$$
\sigma_{ij}(s)^* := s^* \wedge x_i = x_j
$$
  
\n
$$
\pi_{u_0, ..., u_{n-1}}(s)^* := \exists \bar{y} \Big[ s^*(\bar{y}) \wedge \bigwedge_{i < n} x_i = y_{u_i} \Big]
$$

### Expressive Power

## **Theorem** Relational Algebra <sup>=</sup> First-Order Logic

**Proof**

(≥)

$$
R(x_{u_0},...,x_{u_{n-1}})^* := \pi_{\tilde{\nu}}(R \times All \times \cdots \times All)
$$
\n
$$
\nu_i := \begin{cases}\nk & \text{if } i = u_k \\
n+i & \text{otherwise}\n\end{cases}
$$
\n
$$
(x_i = x_j)^* := \sigma_{ij}(\text{All} \times \cdots \times \text{All})
$$
\n
$$
(\varphi \wedge \psi)^* := \varphi^* \cap \psi^*
$$
\n
$$
(\varphi \vee \psi)^* := \varphi^* \cup \psi^*
$$
\n
$$
(\neg \varphi)^* := \text{All} \times \cdots \times \text{All} \setminus \varphi^*
$$
\n
$$
(\exists x_i \varphi)^* := \pi_{0,...,i-1,n,i+1,...,n-1}(\varphi^* \times \text{All})
$$

### Datalog

Simplified version of Prolog developped in database theory:

- ▸ no function symbols,
- ▸ no cut, no negation, etc.

A datalog program for a database  $A = \langle A, R_0, \ldots, R_n \rangle$  is a set of Horn formulae

$$
p_0(\bar{X}) \leftarrow q_{0,0}(\bar{X}, \bar{Y}) \wedge \cdots \wedge q_{0,m_0}(\bar{X}, \bar{Y})
$$
  
::  

$$
p_n(\bar{X}) \leftarrow q_{n,0}(\bar{X}, \bar{Y}) \wedge \cdots \wedge q_{n,m_n}(\bar{X}, \bar{Y})
$$

where  $p_0, \ldots, p_n$  are **new** relation symbols and the  $q_{ii}$  are either relation symbols from  $\mathcal{A}$ , possibly negated, or one of the new symbols  $p_k$  (not negated).

### Datalog queries

The **query** defined by a datalog program

$$
p_0(\bar{X}) \leftarrow q_{0,0}(\bar{X}, \bar{Y}) \wedge \cdots \wedge q_{0,m_0}(\bar{X}, \bar{Y})
$$
  
::  

$$
p_n(\bar{X}) \leftarrow q_{n,0}(\bar{X}, \bar{Y}) \wedge \cdots \wedge q_{n,m_n}(\bar{X}, \bar{Y})
$$

maps a database A to the relations  $p_0, \ldots, p_n$  defined by these formulae.

### **Evaluation strategy**

- ► Start with empty relations  $p_0 = \emptyset, \ldots, p_n = \emptyset$ .
- ▸ Apply each rule to add new tuples to the relations.
- ▸ Repeat until no new tuples are generated.

#### **Note**

The relations computed in this way satisfy the **Completed Database** assumption.

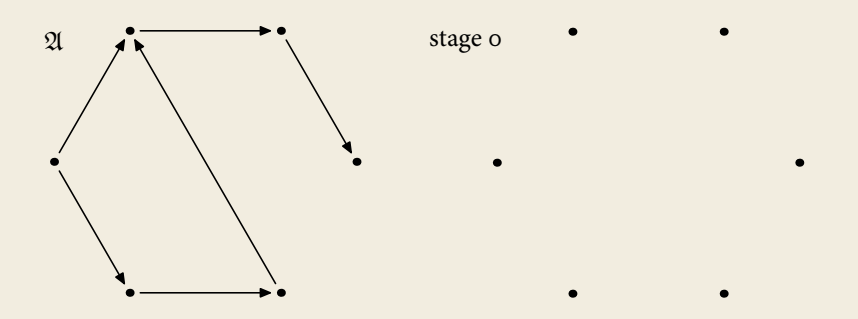

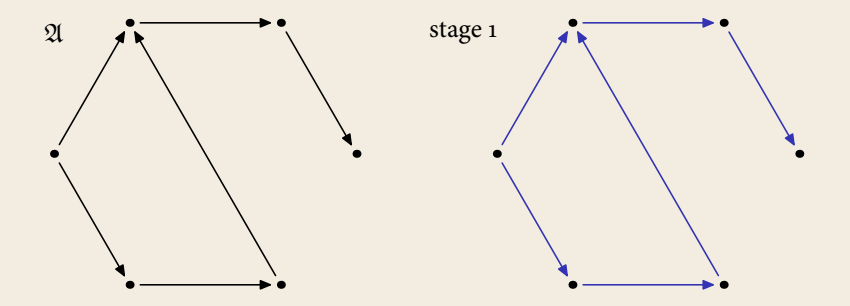

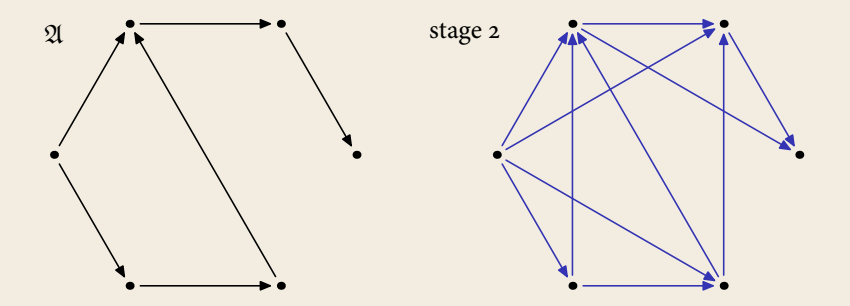

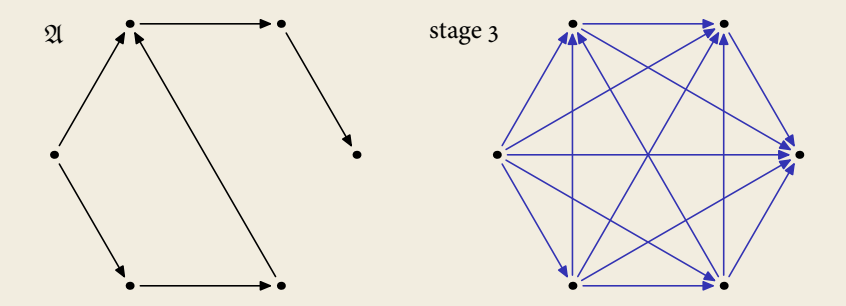

$$
Add(x, y, z) \leftarrow y = 0 \land x = z
$$
  
\n
$$
Add(x, y, z) \leftarrow E(y', y) \land E(z', z) \land Add(x, y', z')
$$
  
\n
$$
Mul(x, y, z) \leftarrow y = 0 \land z = 0
$$
  
\n
$$
Mul(x, y, z) \leftarrow E(y', y) \land Add(x, z', z) \land Mul(x, y', z')
$$

stage o ∅

Add $(x, y, z) \leftarrow y = 0 \land x = z$  $Add(x, y, z) \leftarrow E(y', y) \wedge E(z', z) \wedge Add(x, y', z')$  $\overline{\phantom{a}}$  $Mul(x, y, z) \leftarrow y = 0 \land z = 0$  $\mathrm{Mul}(x, y, z) \leftarrow E(y', y) \land \mathrm{Add}(x, z', z) \land \mathrm{Mul}(x, y', z')$  $\overline{\phantom{a}}$ 

stage o ⊘ stage  $1$   $(k, 0, k)$ 

 $Add(x, y, z) \leftarrow y = 0 \wedge x = z$  $Add(x, y, z) \leftarrow E(y', y) \wedge E(z', z) \wedge Add(x, y', z')$  $\overline{\phantom{a}}$  $Mul(x, y, z) \leftarrow y = 0 \land z = 0$  $\mathrm{Mul}(x, y, z) \leftarrow E(y', y) \land \mathrm{Add}(x, z', z) \land \mathrm{Mul}(x, y', z')$  $\overline{\phantom{a}}$ 

stage o ⊘ stage  $\mathbf{1} \quad (k, 0, k)$ stage  $2 \quad (k, 0, k), (k, 1, k + 1)$ 

Add $(x, y, z) \leftarrow y = 0 \land x = z$  $Add(x, y, z) \leftarrow E(y', y) \wedge E(z', z) \wedge Add(x, y', z')$  $\overline{\phantom{a}}$  $Mul(x, y, z) \leftarrow y = 0 \land z = 0$  $\mathrm{Mul}(x, y, z) \leftarrow E(y', y) \land \mathrm{Add}(x, z', z) \land \mathrm{Mul}(x, y', z')$  $\overline{\phantom{a}}$ 

stage o ⊘ stage  $\mathbf{1}$   $(k, 0, k)$ stage 2  $(k, 0, k), (k, 1, k + 1)$ stage 3  $(k, 0, k), (k, 1, k + 1), (k, 2, k + 2)$ 

Add
$$
(x, y, z) \leftarrow y = 0 \land x = z
$$
  
Add $(x, y, z) \leftarrow E(y', y) \land E(z', z) \land Add(x, y', z')$   
Mul $(x, y, z) \leftarrow y = 0 \land z = 0$   
Mul $(x, y, z) \leftarrow E(y', y) \land Add(x, z', z) \land Mul(x, y', z')$ 

stage 0 
$$
\varnothing
$$
  
\nstage 1  $(k, 0, k)$   
\nstage 2  $(k, 0, k), (k, 1, k + 1)$   
\nstage 3  $(k, 0, k), (k, 1, k + 1), (k, 2, k + 2)$   
\n $\cdots$   
\nstage *n*  $(k, 0, k), (k, 1, k + 1), \ldots, (k, n - 1, k + n - 1)$   
\n $\cdots$ 

## **Complexity**

#### **Theorem**

For databases  $\mathfrak{A} = \langle A, \overline{R}, \leq \rangle$  equipped with a linear order  $\leq$ , a query Q can be expressed as a Datalog program if, and only if, it can be evaluated in **polynomial type.**